Mandel Center Conference Room

Rooms 210, 223

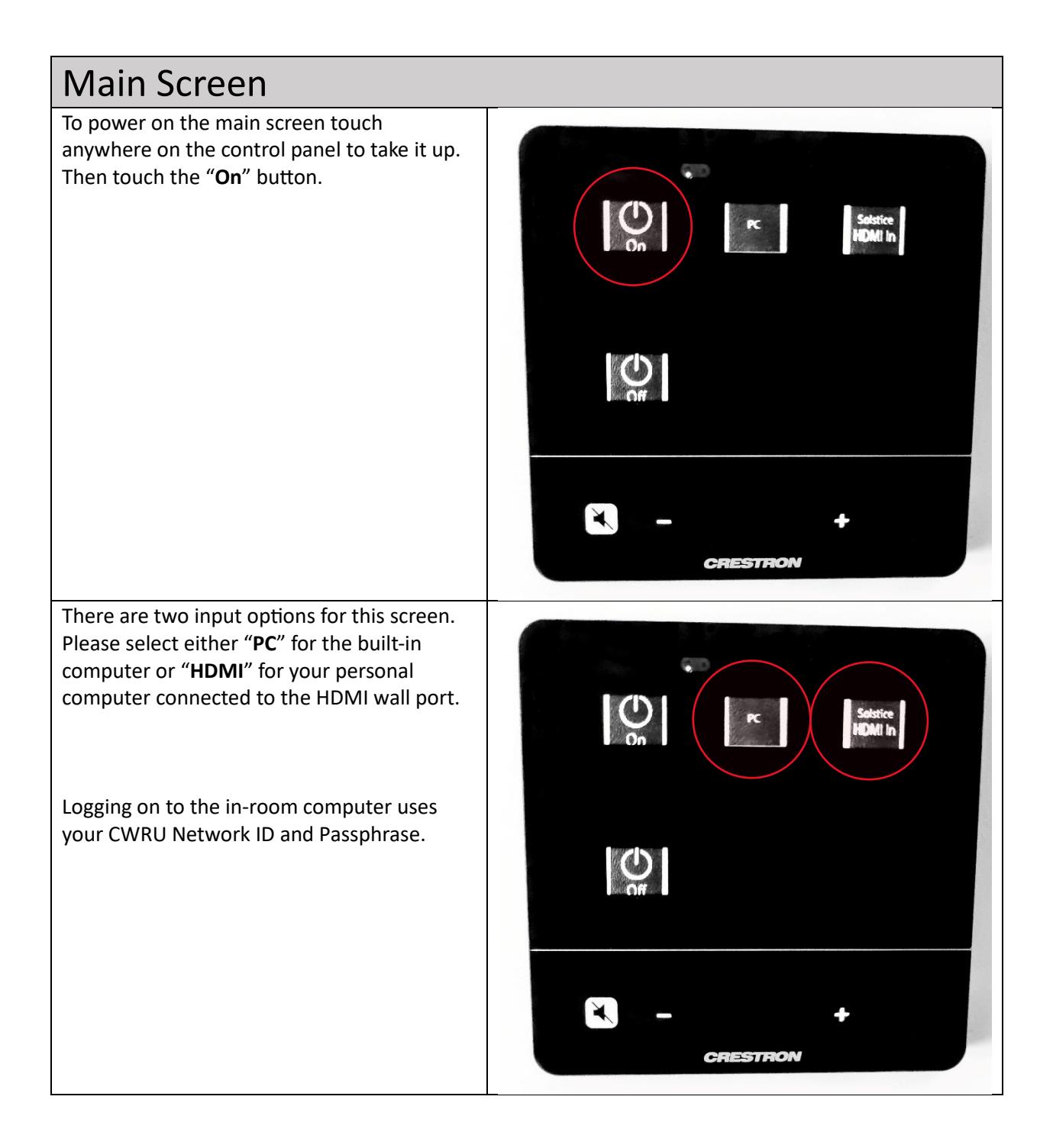

When you are finished using the conference room, please turn off the system by pressing "**Off**".

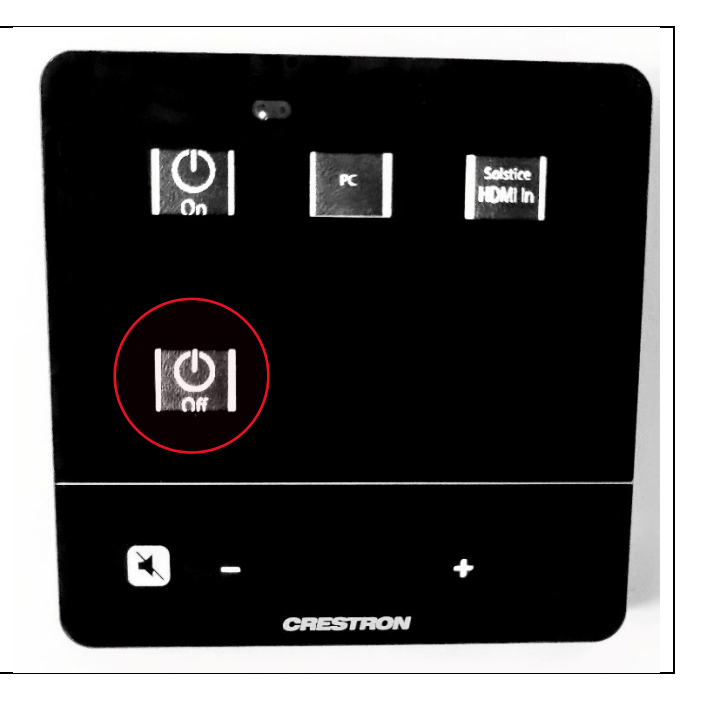